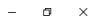

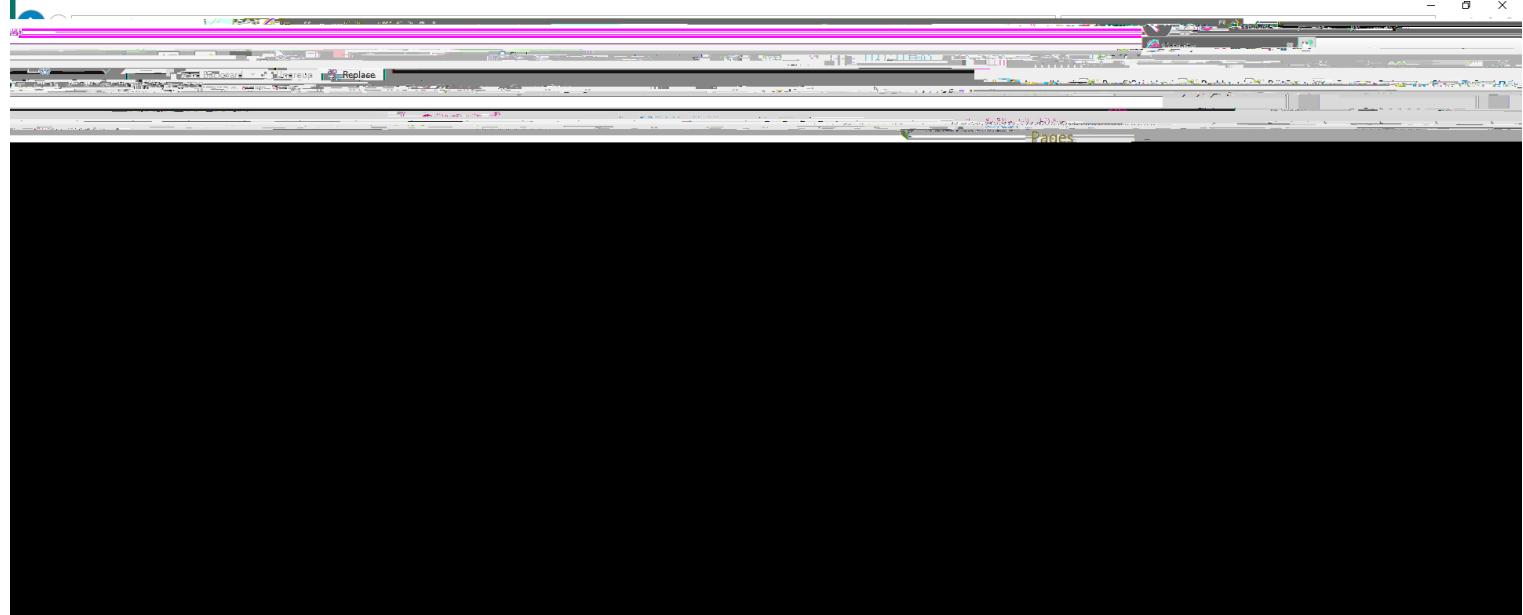

**2. Click Cofinity Group Health and First Health**

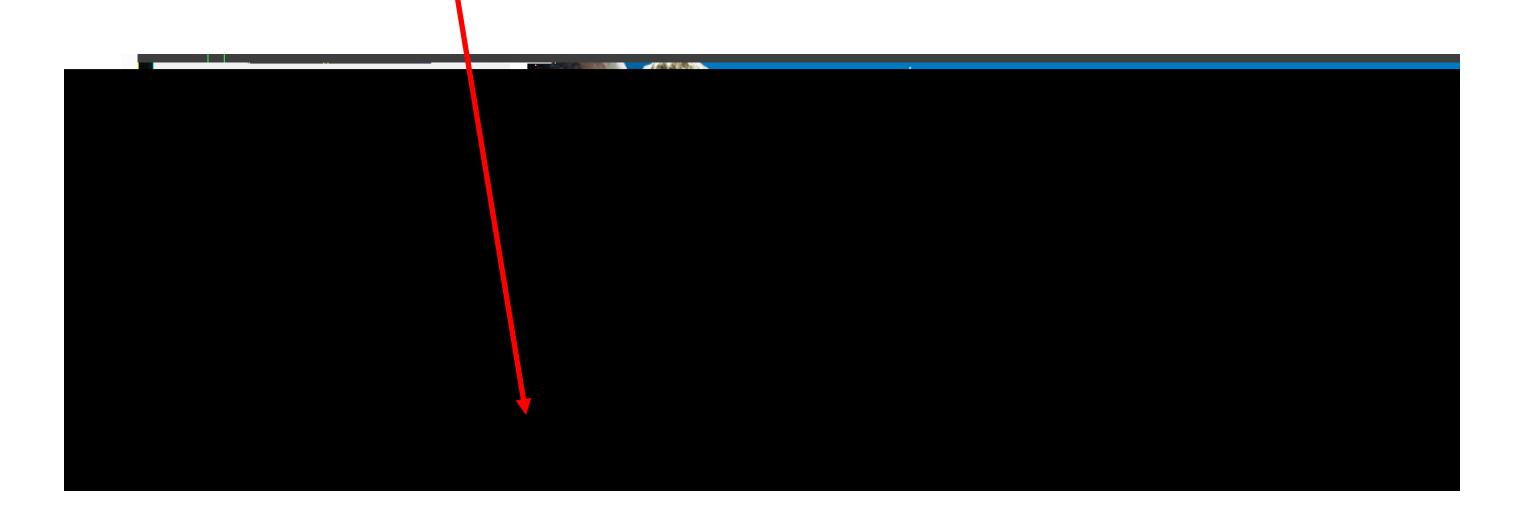

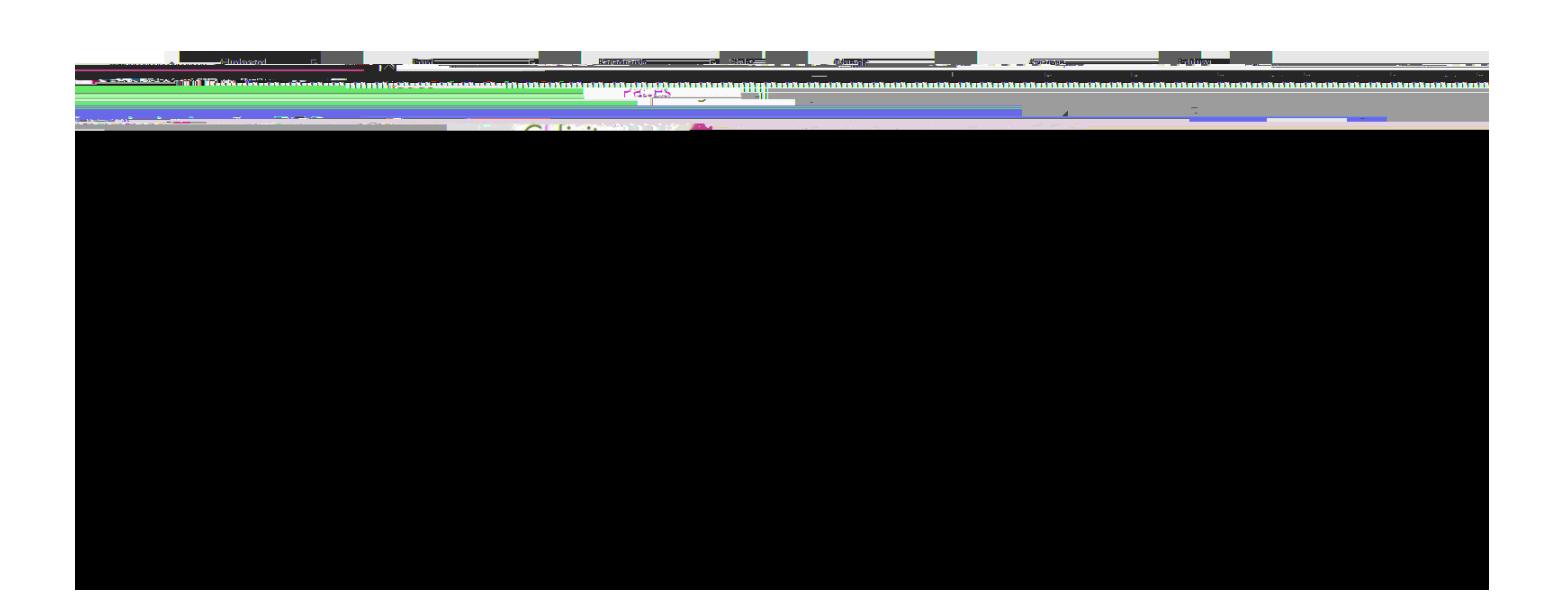